## **How to access Microsoft Teams**

## 1. Sign in with glow

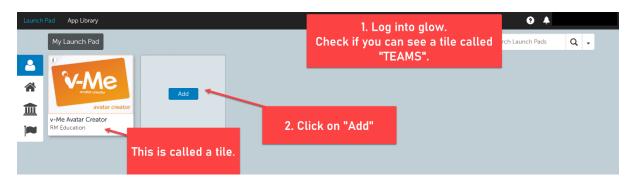

## 2. Add Microsoft Teams to your Launch Pad

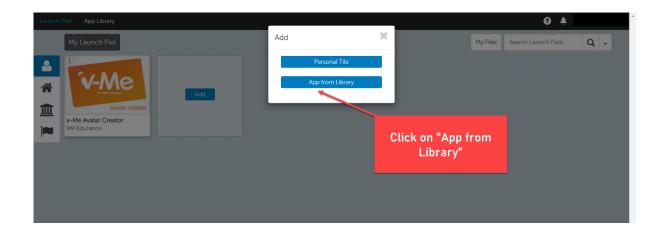

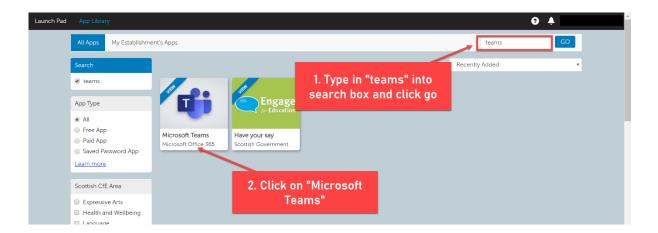

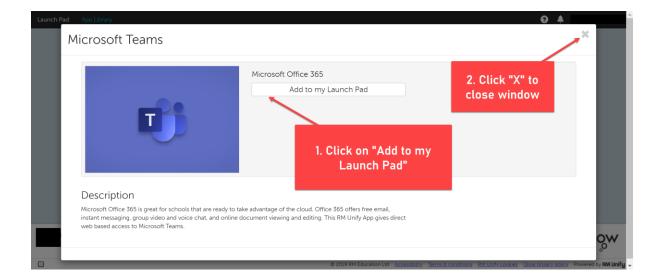

## 3. Go back to your Launch Pad and access Teams

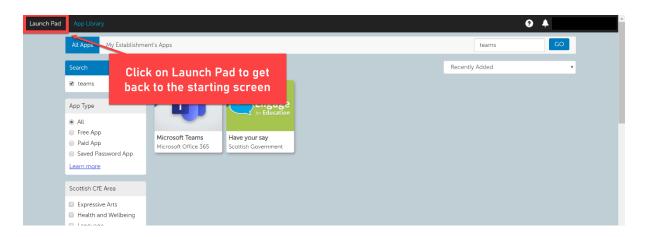

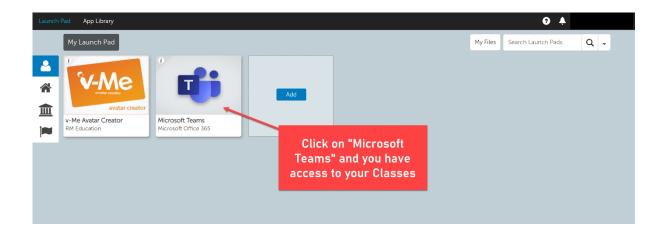